# **Documento di Gara Unico Europeo**

Le categorie di questa pagina:

Accedi alla piattaforma **Acquisti in Rete** ed entrato nel **Cruscotto** seleziona il pulsante **eDGUE** posto a sinistra del menu. Possono accedere al servizio tutti gli utenti registrati sia PA che Operatori Economici. Al momento è possibile caricare e scaricare il documento eDGUE esclusivamente in formato xml, visualizzabile nella sezione dedicata *eDGUE*.

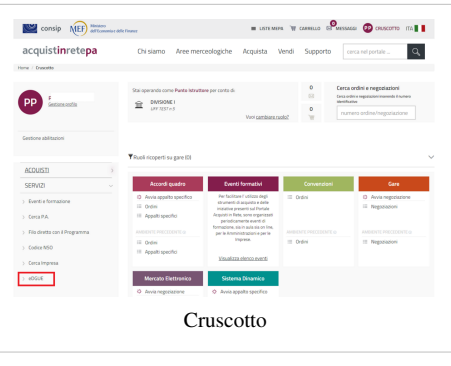

# **Compilazione del DGUE da parte dell'Amministrazione Aggiudicatrice o dell'Ente Aggiudicatore**

### **Parte 1: Avvio**

Scegli chi compila il **DGUE** e seleziona **AVANTI**.

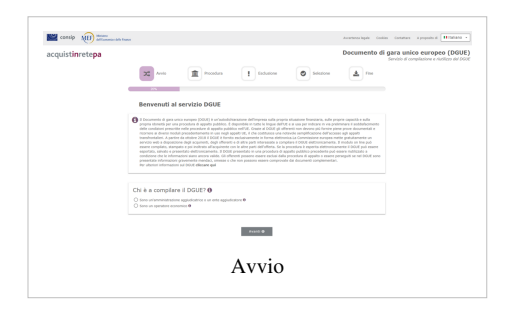

Se digiti **SONO UN'AMMINISTRAZIONE AGGIUDICATRICE O UN ENTE AGGIUDICATORE** indica **CHE OPERAZIONE SI VUOLE ESEGUIRE** e seleziona **AVANTI**.

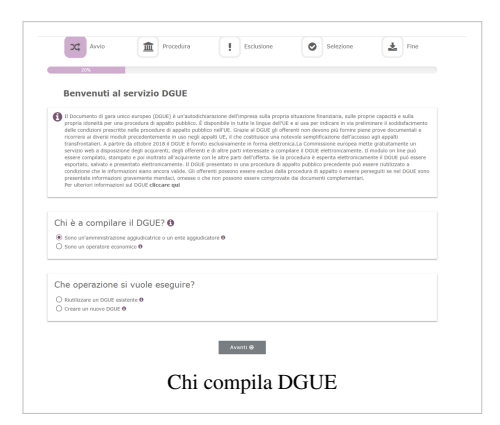

### Se scegli **RIUTILIZZARE UN DGUE ESISTENTE** il sistema mostra la sezione **CARICARE IL DOCUMENTO**.

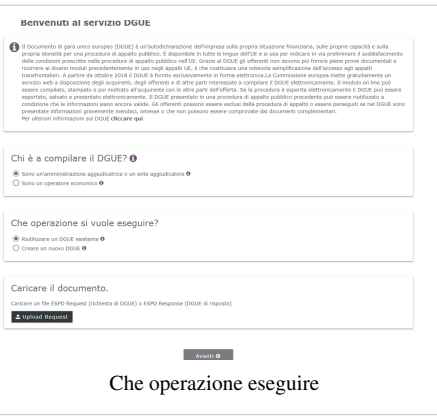

Se invece selezioni **CREARE UN NUOVO DGUE**, visualizzi **DOVE SI TROVA L'AMMINISTRAZIONE O L'ENTE?.** Scegli il paese e digita **AVANTI**.

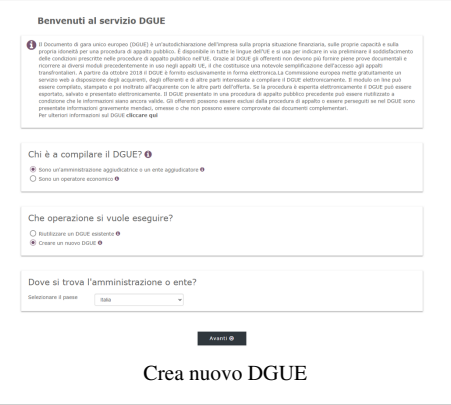

# **Parte 2: Procedura**

Visualizza la **Parte I: Informazioni sulla procedura di appalto e sull'Amministrazione Aggiudicatrice o Ente Aggiudicatore** e compila le **Informazioni sulla pubblicazione**:

- Tipo di documento;
- Nome;
- Descrizione:
- Numero dell'avviso o bando ricevuto;
- Numero dell'avviso;
- *URL* dell'avviso.

### Compila i dati sull**'Identità del committente**.

Indica le informazioni relative alla **Stazione Appaltante**:

- Denominazione:
- Codice Fiscale;
- Paese;
- Indirizzo;
- Località;
- CAP.

Indica le **Informazioni relative al Fornitore del servizio**:

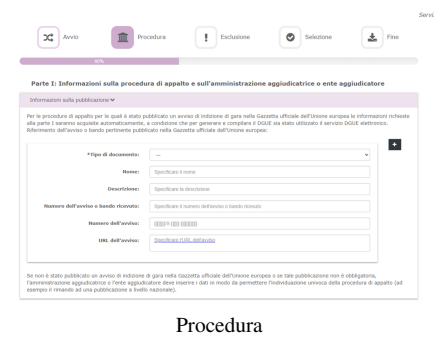

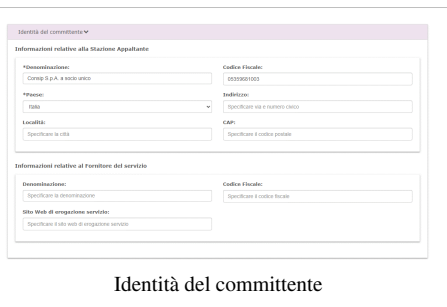

- Denominazione;
- Codice Fiscale;
- Sito web di erogazione servizio.

Compila i dati richiesti nella sezione **Informazioni sulla procedura di appalto**:

- Informazioni sull'Appalto;
- Dati relativi al RUP.

Scegli se tornare **INDIETRO**, **CANCELLARE**, andare **AVANTI** o **SCARICARE** il *file*.

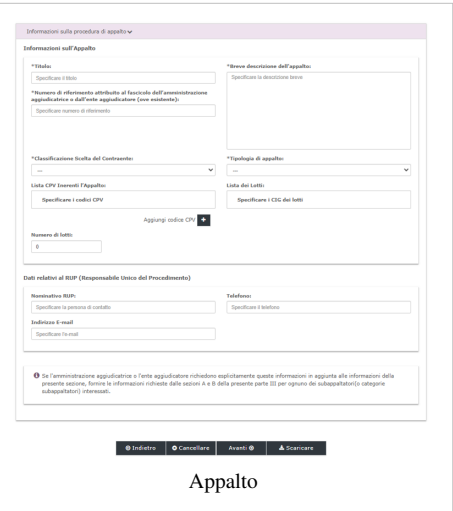

Se nella sezione **Informazioni sull'Appalto***,* popoli il campo **NUMERO DI LOTTO** con un valore **> 1** visualizzi la sezione **Informazioni sulla partecipazione ai Lotti**.

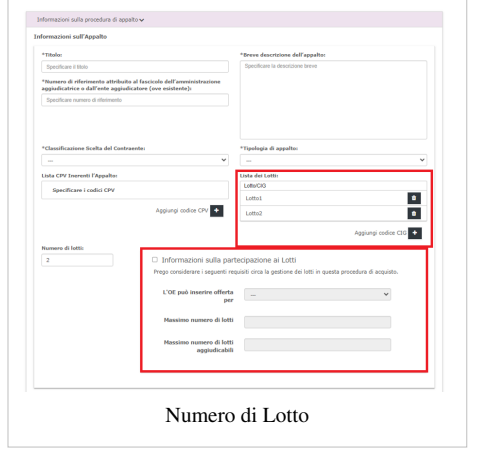

Seleziona **AGGIUNGI CPV** e cerca i codici CPV da aggiungere al DGUE.

Termina la procedura selezionando **AVANTI**.

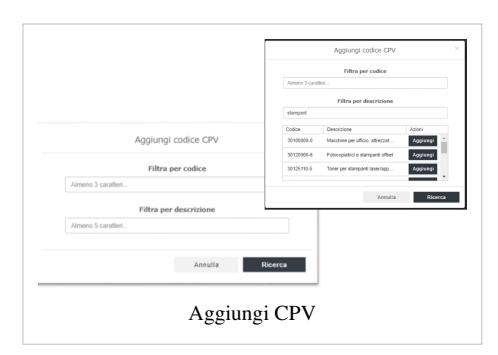

## **Parte 3: Esclusione**

## Accedi alla sezione **Esclusione** e visualizza i **Motivi di esclusione** stabiliti dall'articolo 57, paragrafi 1 e 2, della direttiva 2014/24/UE:

### **Motivi di esclusione legati a condanne penali**:

- Partecipazione ad organizzazione criminale;
- Corruzione;
- Frode;

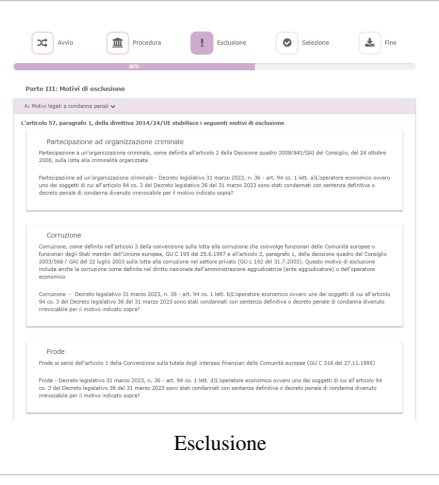

- Reati terroristici o reati connessi alle attività terroristiche;
- Riciclaggio dei proventi di attività criminose o finanziamento del terrorismo;
- Lavoro minorile e altre forme di tratta di esseri umani.

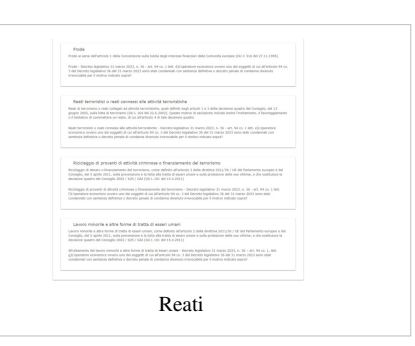

#### **Motivi legati al pagamento di imposte o contributi previdenziali**:

- Pagamento di imposte;
- Pagamenti di contributi previdenziali.

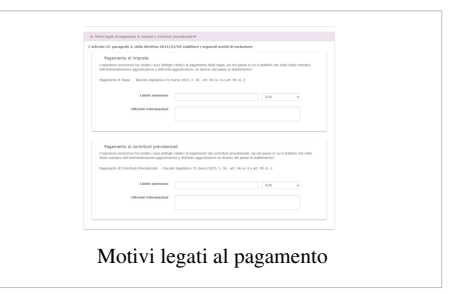

# **Motivi legati a insolvenza, conflitti di interesse o illeciti professionali**:

- Violazione di obblighi in materia di diritto ambientale;
- Violazione di obblighi in materia di diritto sociale;
- Violazione di obblighi in materia di diritto del lavoro;
- Fallimento;

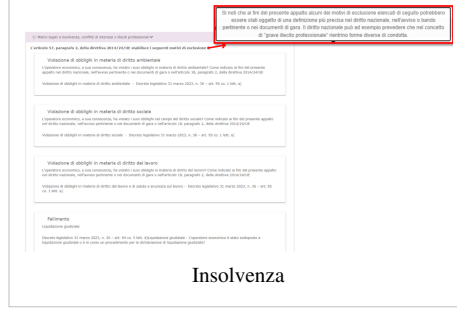

- Liquidazione coatta;
- Concordato preventivo con i creditori;
- Gravi illeciti professionali;

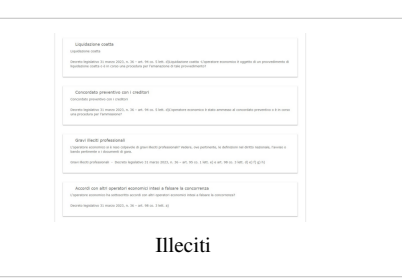

- Accordi con altri Operatori Economici intesi a falsare la concorrenza;
- Conflitto di interessi legato alla partecipazione e alla procedura di appalto;
- Partecipazione diretta o indiretta alla preparazione della procedura di appalto;
- Cessazione anticipata, risarcimento danni o altre sanzioni comparabili;
- Influenza indebita nel processo decisionale, vantaggi indebiti derivanti da informazioni riservate.

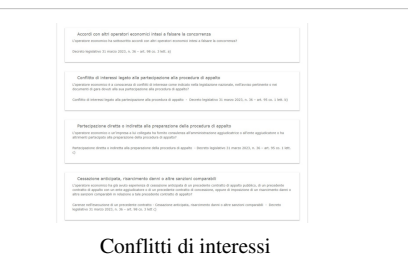

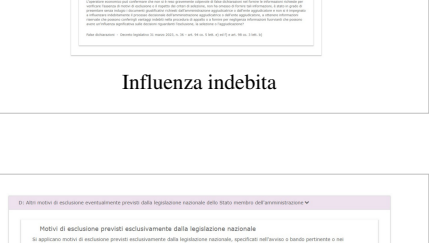

Altri motivi di esclusione

# **Motivi di esclusione previsti dalla legislazione nazionale dello Stato membro dell'Amministrazione**.

Decidi se tornare **INDIETRO**, **CANCELLARE**, andare **AVANTI** o **SCARICARE LA DOCUMENTAZIONE**.

Termina la procedura digitando **AVANTI** e visualizza la sezione **Selezione**.

### Da sapere che

Alcuni dei motivi di esclusione possono essere oggetto di definizione del diritto nazionale, nell'avviso o bando pertinente e nella documentazione di Gara. Ad Esempio, il diritto nazionale può prevedere che nel concetto di **grave illecito professionale** rientrino forme diverse di condotta.

### **Parte 4: Selezione**

Visualizza i **criteri di selezione** per partecipare alla Gara e inserisci i requisiti richiesti:

### **Idoneità**:

- Iscrizione in un registro professionale pertinente;
- Iscrizione in un registro commerciale;

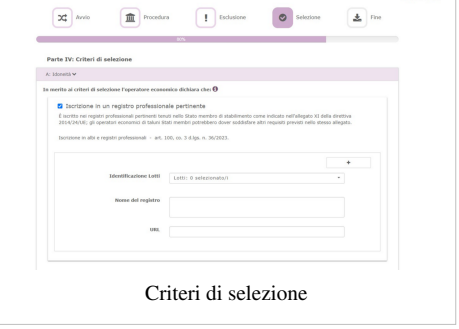

• Per gli appalti di servizi, necessità di autorizzazione particolare;

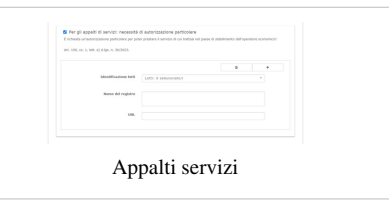

• Per gli appalti di servizi, obbligo di appartenenza a una particolare organizzazione.

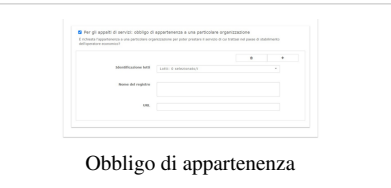

Capacità economica e finanziaria

Fatturato medio specifico

Fatturato annuo specifico

### **Capacità economica e finanziaria**:

- Fatturato annuo generale;
- Fatturato annuo medio;

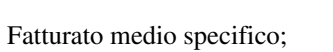

- 
- Fatturato annuo specifico;
- Costituzione o avvio dell'attività dell'OE;
- Copertura contro i rischi professionali;

• Altri requisiti economici o finanziari.

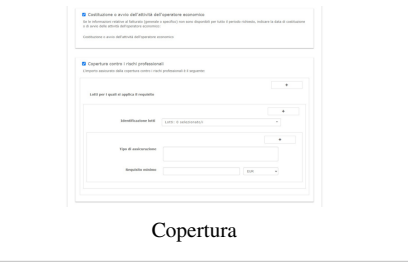

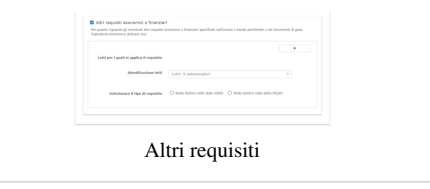

### **Capacità tecniche e professionali**:

• Per gli appalti di lavoro, esecuzione di lavori del tipo specificato;

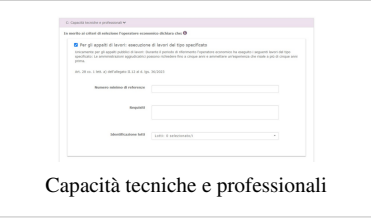

• Per gli appalti di fornitura, consegna di forniture del tipo specificato;

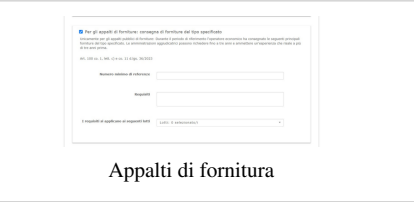

- Per gli appalti di servizi, prestazione di servizi del tipo specificato;
- Tecnici o organismi tecnici per il controllo delle qualità;
- Per gli appalti di lavori, tecnici o organismi tecnici per l'esecuzione dei lavori;
- Strutture Tecniche e Misure per assicurare la Qualità.

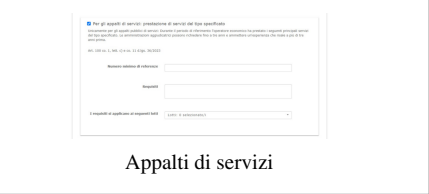

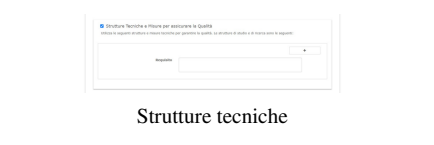

## **Sistemi di garanzia della qualità e norme di gestione ambientale**:

- Certificati rilasciati da organismi indipendenti a conferma delle norme di garanzia della qualità;
- Certificati rilasciati da organismi indipendenti su sistemi o norme di gestione ambientale.

Termina la procedura selezionando **AVANTI** e visualizza la sezione **Fine**.

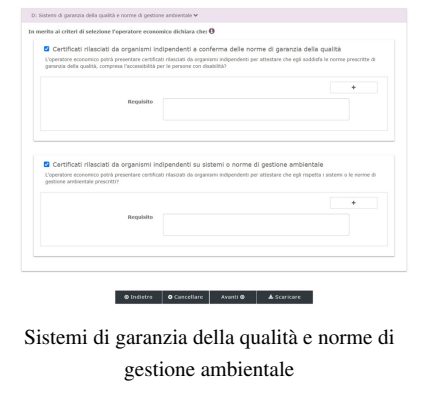

# **Parte 5: Fine**

Visualizza le dichiarazioni finali ed esporta il *file Request.xml* completo selezionando **SCARICARE**.

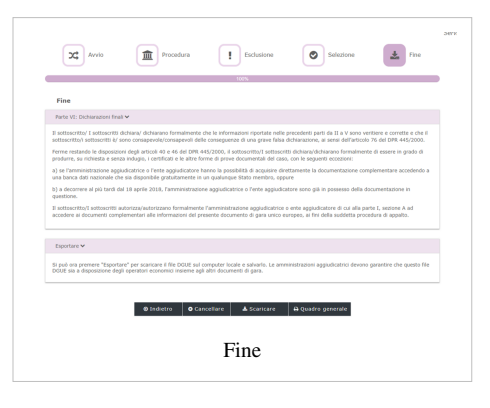

Digita **QUADRO GENERALE** e accedi al riepilogo delle informazioni.

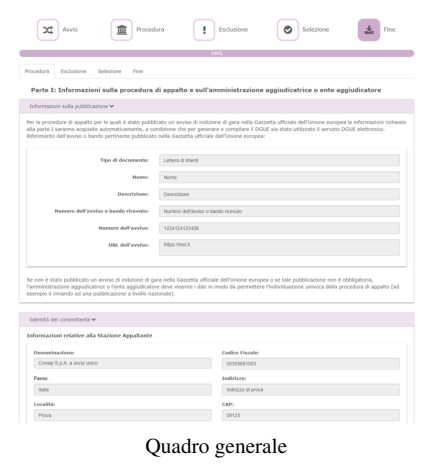

Visualizza tutte le sezioni compilate ma non editabili.

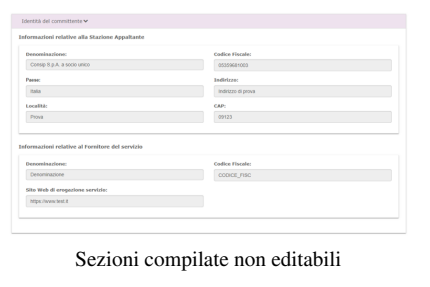

In ogni sezione puoi scaricare il *file*.

Da sapere che

Il documento **file Request.xml** scaricato dovrà essere reso disponibile all'operatore economico nella documentazione da consultare e da reinviare.

# **Compilazione del DGUE da parte dell'Operatore Economico**

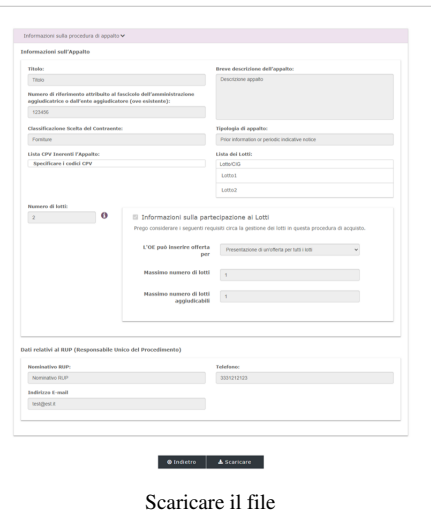

# **Parte 1: Avvio**

Rispondi alla domanda **CHI É A COMPILARE IL DGUE?** selezionando **SONO UN OPERATORE ECONOMICO**.

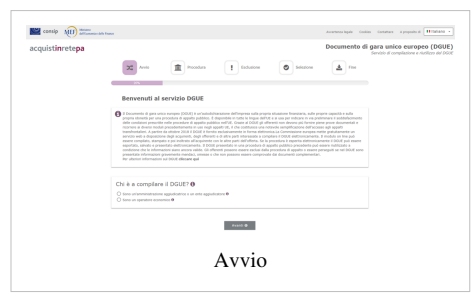

Visualizza l'opzione **CHE OPERAZIONE SI VUOLE ESEGUIRE?**. Seleziona **IMPORTARE UN DGUE** e carica il documento digitando *UPLOAD REQUEST/RESPONSE*.

Seleziona **AVANTI**.

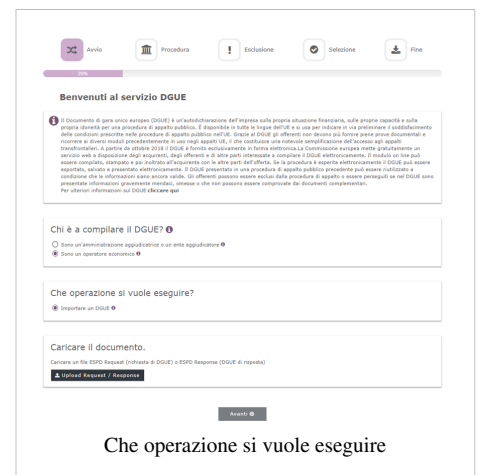

Visualizza le informazioni, non editabili, inserite dalla **Stazione Appaltante**:

• Informazioni sulla procedura di appalto e sull'Amministrazione Aggiudicatrice o Ente Aggiudicatore;

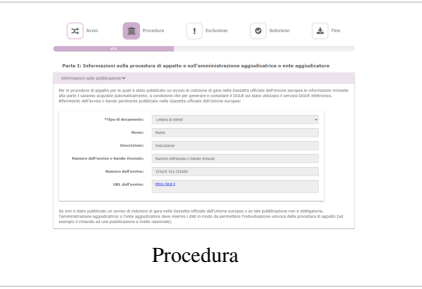

• Identità del committente;

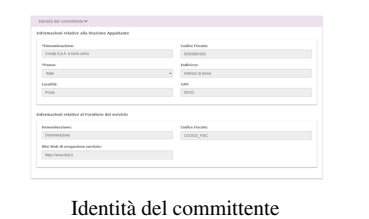

• Informazioni sulla procedura di appalto.

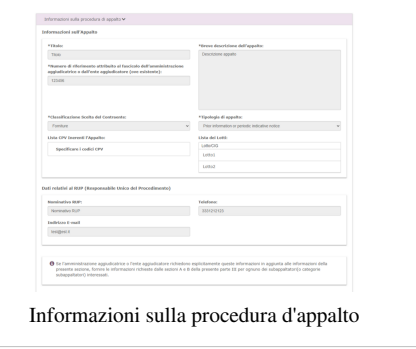

### **Parte 2: Procedura**

Inserisci le **informazioni sull'Operatore Economico** richieste nella **Sezione A:**

- Dati identificativi;
- Indirizzo postale;
- Indirizzo Internet o sito web (*ove esistente*);
- Persona di contatto.

Da sapere che

Se nella **Sezione A** selezioni il campo **RUOLO** indicando **AGGIUDICATARIO SINGOLO** o **CAPOGRUPPO** puoi compilare la **Sezione C**.

### Compila i **dati sull'Impresa**:

- Dimensioni:
- Numero di addetti;
- Fatturato espresso in euro.

### Inserisci i **dati relativi all'appalto**:

- Riservatezza;
- Percentuale di lavoratori con disabilità e categorie di appartenenza;
- Documentazione pertinente ed eventuali riferimenti *web*.

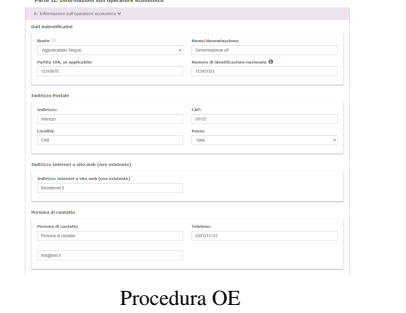

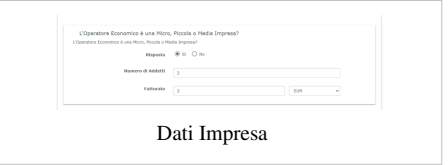

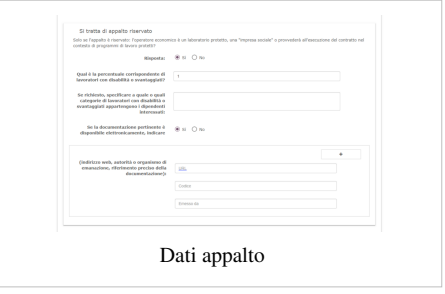

Compila i dati di **Registrazione in elenchi ufficiali**.

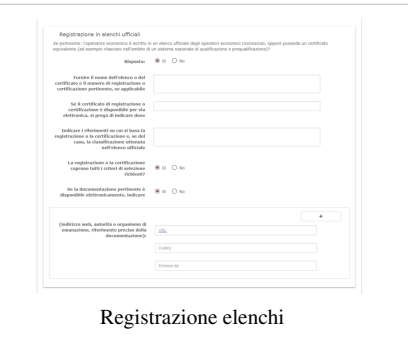

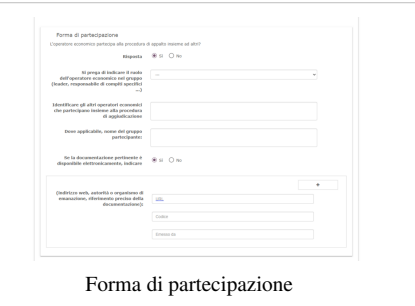

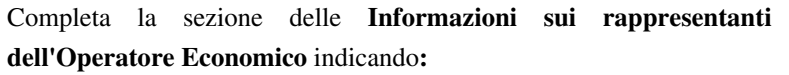

Inserisci i dati sulla **forma di partecipazione** e i **Lotti** a cui si intende

• Nome;

partecipare.

• Cognome;

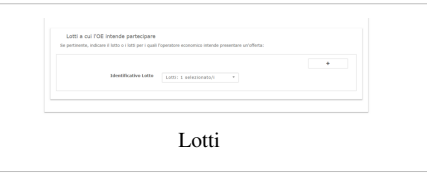

- Data di nascita;
- Luogo di nascita;
- Indirizzo (CAP, Località, Paese, Telefono, Indirizzo E-mail);
- Codice Fiscale;
- Posizione/Titolo ad agire.

Se alla **Sezione A**, in merito al **RUOLO** hai risposto **AGGIUDICATARIO SINGOLO** o **CAPOGRUPPO**, visualizza e completa i campi della **Sezione C** - **Informazioni sull'affidamento sulle capacità di altri soggetti**:

- Imprese ausiliare;
- Ragione sociale;
- Dati identificativi;
- Pertinenza della documentazione elettronica;
- Indirizzi web.

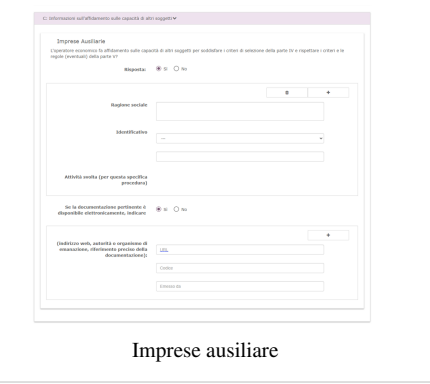

Visualizza la **Sezione D** - **Informazioni sui subappaltatori sulle cui capacità l'Operatore Economico non fa affidamento** e completa i campi:

- Subappaltatori;
- Attività svolta per la procedura;
- Quota.

Seleziona **INDIETRO** per tornare indietro, **CANCELLARE** per rimuovere i dati inseriti, **AVANTI** per continuare la compilazione del documento e **SCARICARE** per ottenere il *download* del *file*.

Terminate le operazioni, seleziona **AVANTI** e accedi alla terza parte.

## **Parte 3: Esclusione**

Accedi alla sezione **Esclusione,** visualizza e completa i dati indicando i **Motivi di esclusione** stabiliti dall'articolo 57, paragrafi 1 e 2, della direttiva 2014/24/UE:

### **Motivi di esclusione legati a condanne penali**:

- Partecipazione ad organizzazione criminale;
- Corruzione;

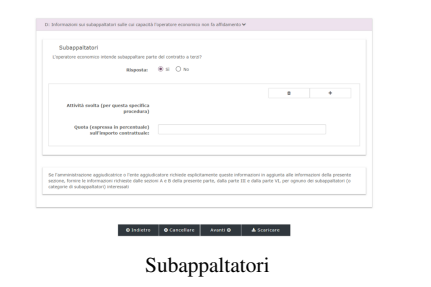

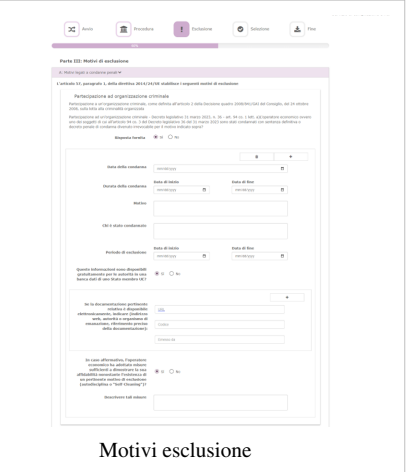

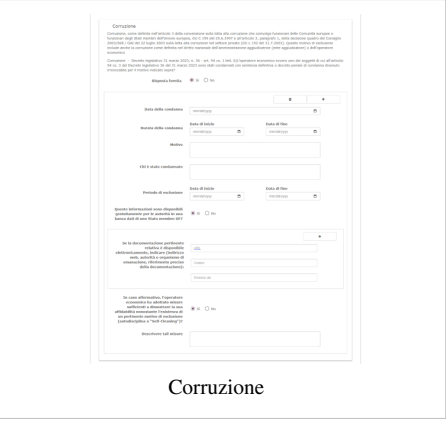

• Frode;

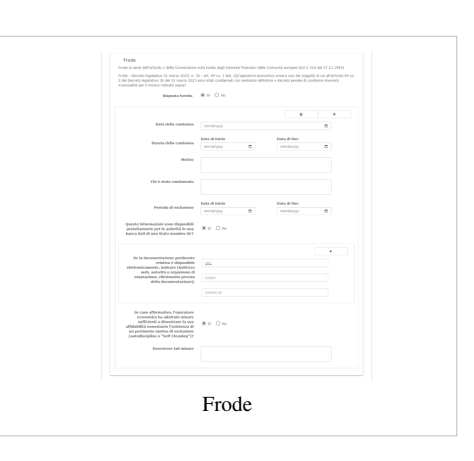

• Reati terroristici o reati connessi alle attività terroristiche;

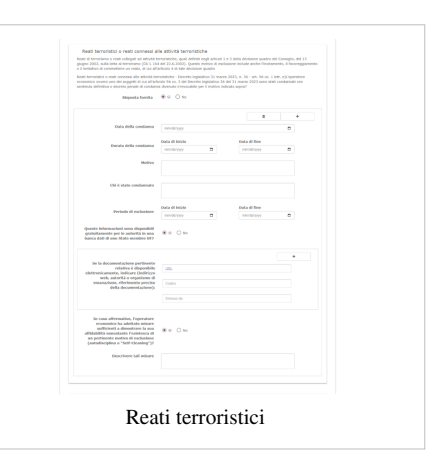

- Riciclaggio dei proventi di attività criminose o finanziamento del terrorismo;
- Lavoro minorile e altre forme di tratta di esseri umani.

### **Motivi legati al pagamento di imposte o contributi previdenziali**:

- Pagamento di imposte;
- Pagamenti di contributi previdenziali.

**Motivi legati a insolvenza, conflitti di interesse o illeciti professionali**:

• Violazione di obblighi in materia di diritto ambientale;

• Violazione di obblighi in materia di diritto sociale; • Violazione di obblighi in materia di diritto del lavoro;

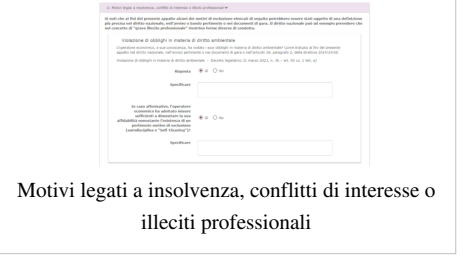

Riciclaggio

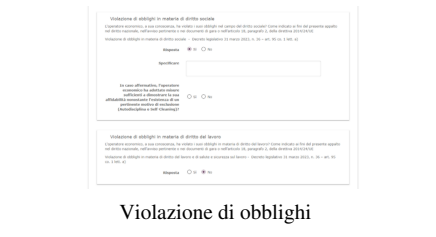

• Fallimento;

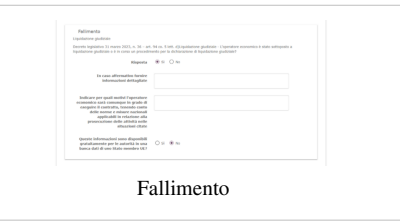

- Liquidazione coatta;
- Concordato preventivo con i creditori;

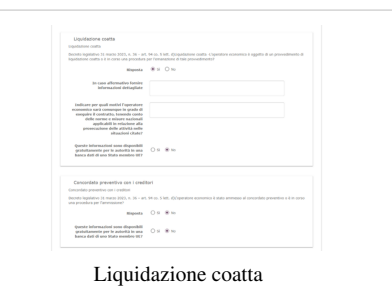

- Gravi illeciti professionali;
- Accordi con altri Operatori Economici intesi a falsare la concorrenza;

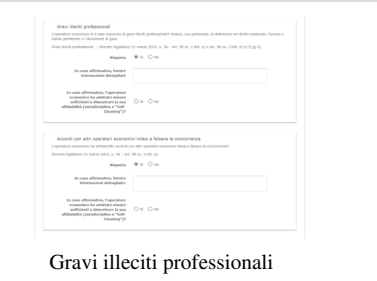

- Conflitto di interessi legato alla partecipazione e alla procedura di appalto;
- Partecipazione diretta o indiretta alla preparazione della procedura di appalto;
- Cessazione anticipata, risarcimento danni o altre sanzioni comparabili;
- Influenza indebita nel processo decisionale, vantaggi indebiti derivanti da informazioni riservate.

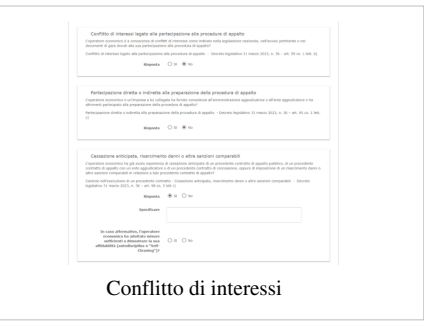

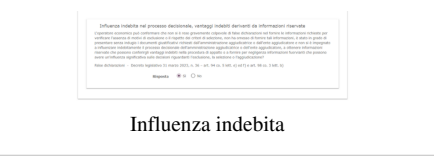

**Motivi di esclusione previsti dalla legislazione nazionale dello Stato membro dell'Amministrazione**.

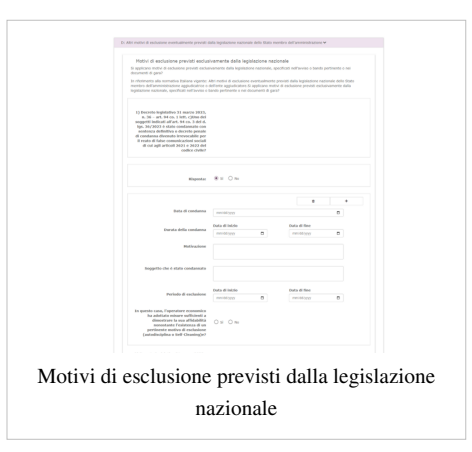

Decidi se tornare **INDIETRO**, **CANCELLARE**, andare **AVANTI** o **SCARICARE LA DOCUMENTAZIONE**.

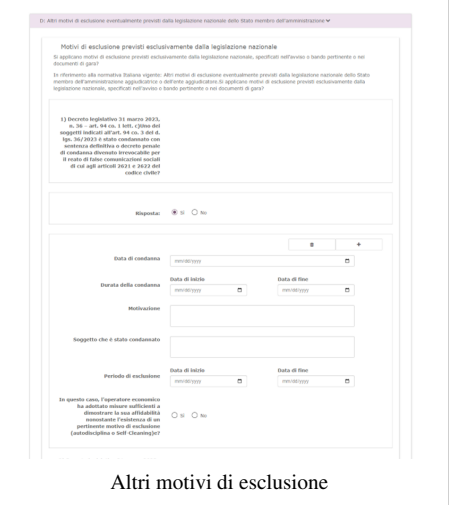

Termina la procedura digitando **AVANTI** e visualizza la sezione **Selezione**.

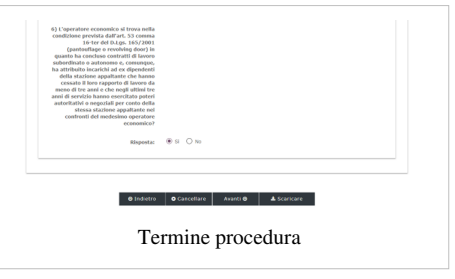

### **Parte 4: Selezione**

Visualizza i **criteri di selezione** richiesti per partecipare alla Gara e inserisci i requisiti:

### **Idoneità**:

• Iscrizione in un registro professionale pertinente;

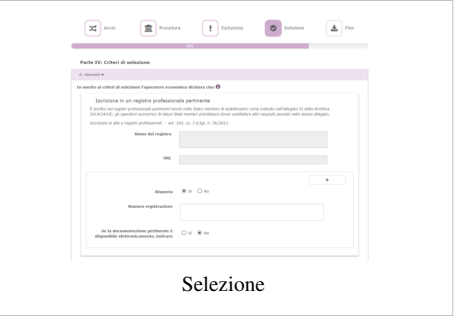

- Iscrizione in un registro commerciale;
- Per gli appalti di servizi, necessità di autorizzazione particolare;

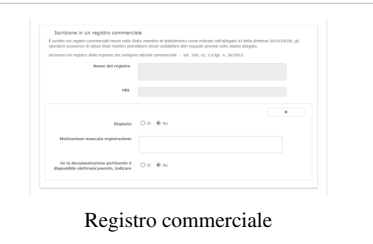

• Per gli appalti di servizi, obbligo di appartenenza a una particolare organizzazione.

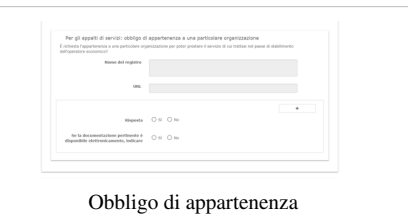

### **Capacità economica e finanziaria**:

• Fatturato annuo generale;

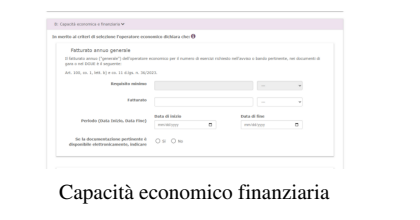

• Fatturato annuo medio;

• Fatturato medio specifico;

• Fatturato annuo specifico;

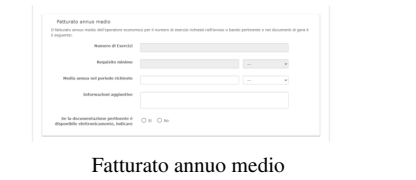

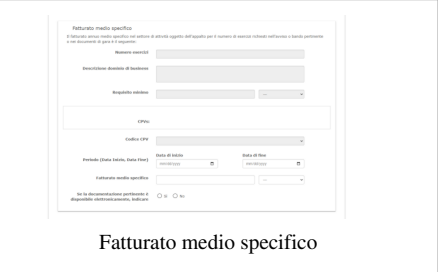

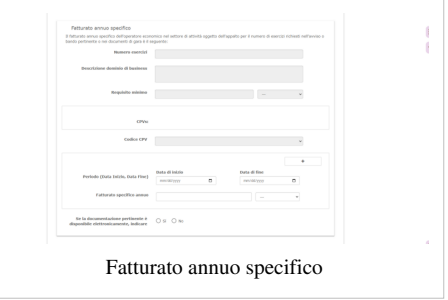

- Costituzione o avvio dell'attività dell'OE;
- Copertura contro i rischi professionali;
- Altri requisiti economici o finanziari.

**Capacità tecniche e professionali**:

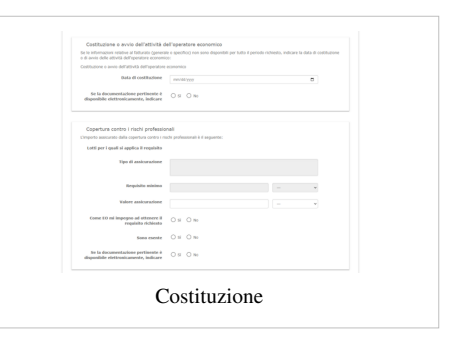

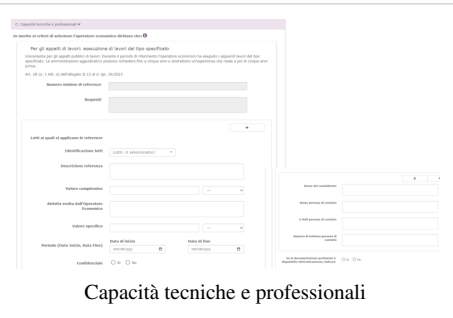

• Per gli appalti di fornitura, consegna di forniture del tipo specificato;

• Per gli appalti di lavoro, esecuzione di lavori del tipo specificato;

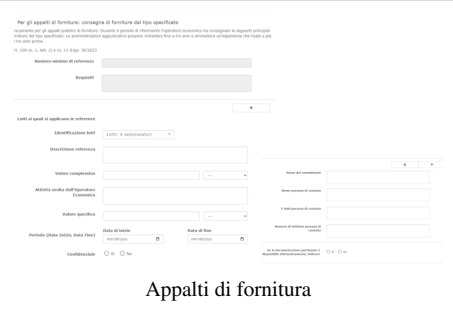

• Per gli appalti di servizi, prestazione di servizi del tipo specificato;

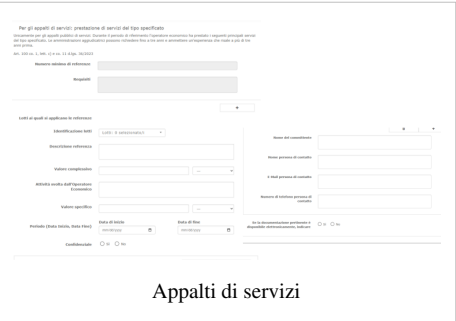

dei lavori;

• Tecnici o organismi tecnici per il controllo delle qualità;

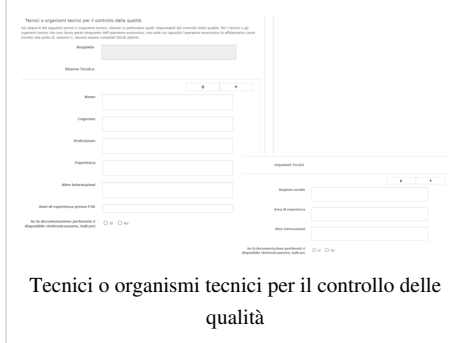

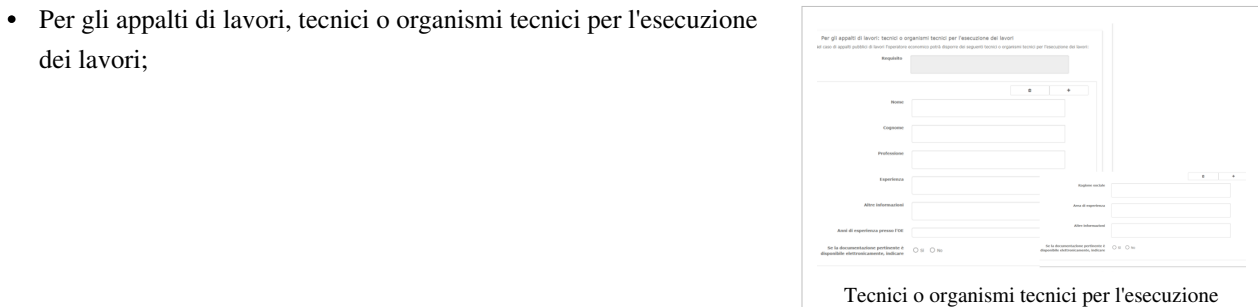

• Strutture Tecniche e Misure per assicurare la Qualità.

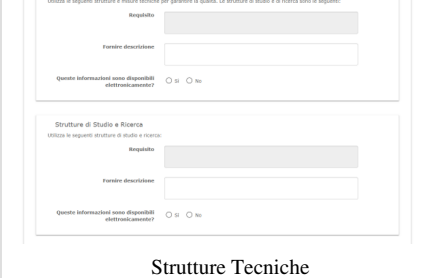

Strutture Tecniche e Hisure per assicurare la Qualtà

- Gestione della Catena degli Approvvigionamenti;
- Esecuzione di verifiche;

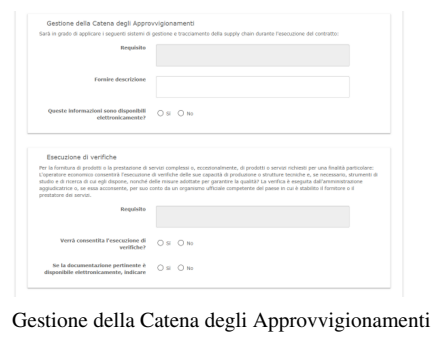

- Misure per la gestione aziendale;
- Organico medio annuo;

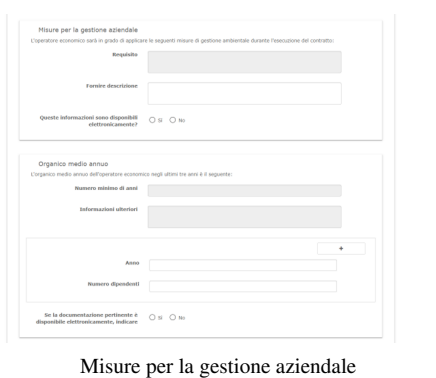

• Numero dei dirigenti;

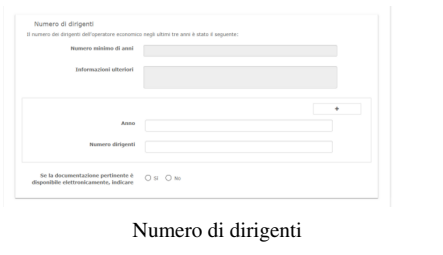

- roressional<br>Ionali di cui sor<br>Ionali di cui sor  $_{\rm nom}$ Cognom la qualifica<br>sfessionale indicare l'identificatore<br>SCO ner maesta mualifica re la qualifica<br>ESCO .<br>Nome di qualifica and and the state .<br>Izote amilitirazio  $\frac{dispenBH}{dt}$   $\bigcirc$  s  $\bigcirc$  n Abilitazioni di Studio e Professionali
	- ianti o attrezzature tecniche sarann<br>Tegato II.12 al d. Iga. 36/2023<br>**Requisito** Fornire describiser oni sono disponibili<br>  $\bigcirc \text{ si } \bigcirc \text{ si }$ elettronicamente?  $\bigcirc \text{ si } \bigcirc \text{ si }$ di forniture: campioni, descrizioni o foto<br>di di forniture: L'operatore conomico fornita i campioni<br>di dille certificazioni di intentività, come i<br>Risposta:  $\bigcirc$  SI  $\bigcirc$  No Per gli appalti di formiture: campioni, descrizioni o fotografie con certificazioni di autentichia<br>Inr gli appalti pobblici di formine: Copositate cononcia formini camposi, la describore è le fotografie dei prodetti da fo Se la documentazione pertinente è  $\bigcirc$  si  $\bigcirc$  No<br>disponibile elettronicamente, indicare Strumenti, stabilimenti e attrezzature tecniche

• Abilitazioni di Studio e Professionali;

• Strumenti, stabilimenti e attrezzature tecniche;

• Per gli appalti di forniture, certificati rilasciati da istituti di controllo della qualità.

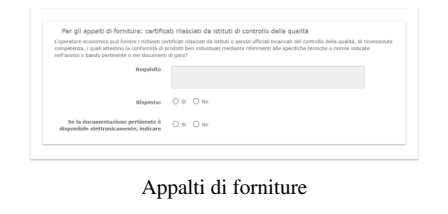

### **Sistemi di garanzia della qualità e norme di gestione ambientale**:

- Certificati rilasciati da organismi indipendenti a conferma delle norme di garanzia della qualità;
- Certificati rilasciati da organismi indipendenti su sistemi o norme di gestione ambientale.

Scegli se tornare **INDIETRO**, **CANCELLARE**, andare **AVANTI** o **SCARICARE LA DOCUMENTAZIONE**. Termina la procedura digitando **AVANTI.**

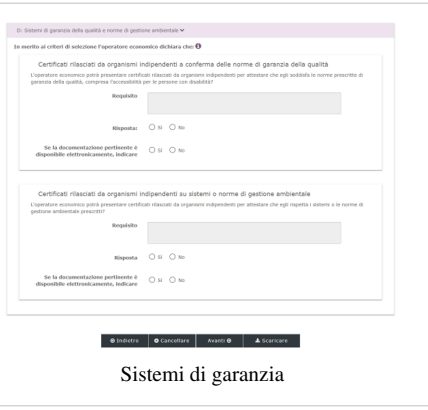

## **Parte 5: Fine**

Visualizza la sezione relativa alla **Riduzione del numero dei candidati qualificati** e compila i dati richiesti.

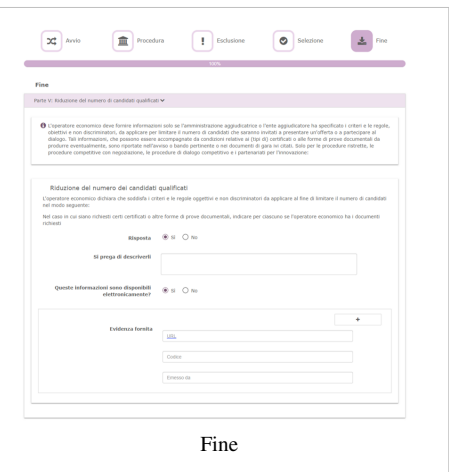

Completa le **DICHIARAZIONI FINALI** e scegli se tornare **INDIETRO**, **CANCELLARE** o **SCARICARE LA DOCUMENTAZIONE**.

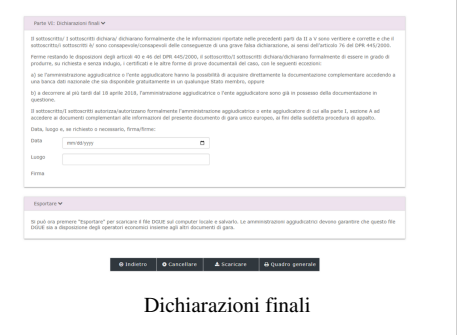

informazioni.

Da sapere che

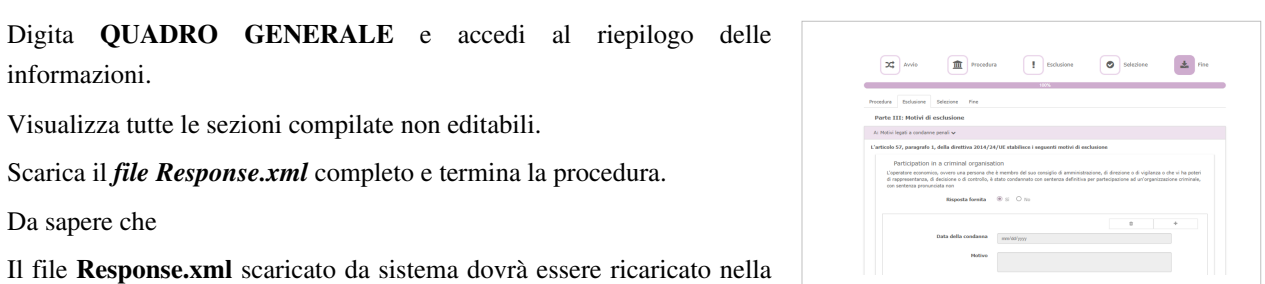

Quadro Generale

sezione documentazione da reinviare.

# **Fonti e autori delle voci**

**Documento di Gara Unico Europeo** *Fonte*: https://wiki.acquistinretepa.it/index.php?oldid=11250 *Autori*: Acquisti in Rete 16, Acquisti in rete 15, Acquisti in rete 45, Acquisti in rete 45, Acquisti in rete 45, Acquisti

# **Fonti, licenze e autori delle immagini**

**File:Im1.png** *Fonte*: https://wiki.acquistinretepa.it/index.php?title=File:Im1.png *Licenza*: sconosciuto *Autori*: Acquisti in Rete 16 **File:Avvio.png** *Fonte*: https://wiki.acquistinretepa.it/index.php?title=File:Avvio.png *Licenza*: sconosciuto *Autori*: Acquisti in Rete 16 **File:Chi compila.png** *Fonte*: https://wiki.acquistinretepa.it/index.php?title=File:Chi\_compila.png *Licenza*: sconosciuto *Autori*: Acquisti in Rete 16 **File:Operazione.png** *Fonte*: https://wiki.acquistinretepa.it/index.php?title=File:Operazione.png *Licenza*: sconosciuto *Autori*: Acquisti in Rete 16 **File:Crea nuovo DGUE.png** *Fonte*: https://wiki.acquistinretepa.it/index.php?title=File:Crea\_nuovo\_DGUE.png *Licenza*: sconosciuto *Autori*: Acquisti in Rete 16 **File:Procedura.png** *Fonte*: https://wiki.acquistinretepa.it/index.php?title=File:Procedura.png *Licenza*: sconosciuto *Autori*: Acquisti in Rete 16 **File:Committente.png** *Fonte*: https://wiki.acquistinretepa.it/index.php?title=File:Committente.png *Licenza*: sconosciuto *Autori*: Acquisti in Rete 16 **File:Appalto.png** *Fonte*: https://wiki.acquistinretepa.it/index.php?title=File:Appalto.png *Licenza*: sconosciuto *Autori*: Acquisti in Rete 16 **File:Numero di Lotto.png** *Fonte*: https://wiki.acquistinretepa.it/index.php?title=File:Numero\_di\_Lotto.png *Licenza*: sconosciuto *Autori*: Acquisti in Rete 16 **File:Aggiungi CPV.png** *Fonte*: https://wiki.acquistinretepa.it/index.php?title=File:Aggiungi\_CPV.png *Licenza*: sconosciuto *Autori*: Acquisti in Rete 16 **File:Esclusione.png** *Fonte*: https://wiki.acquistinretepa.it/index.php?title=File:Esclusione.png *Licenza*: sconosciuto *Autori*: Acquisti in Rete 16 **File:Reati.png** *Fonte*: https://wiki.acquistinretepa.it/index.php?title=File:Reati.png *Licenza*: sconosciuto *Autori*: Acquisti in Rete 16 **File:Motivi legati al pagamento .png** *Fonte*: https://wiki.acquistinretepa.it/index.php?title=File:Motivi\_legati\_al\_pagamento\_.png *Licenza*: sconosciuto *Autori*: Acquisti in Rete 16 **File:Insolvenza.png** *Fonte*: https://wiki.acquistinretepa.it/index.php?title=File:Insolvenza.png *Licenza*: sconosciuto *Autori*: Acquisti in Rete 16 **File:Illeciti.png** *Fonte*: https://wiki.acquistinretepa.it/index.php?title=File:Illeciti.png *Licenza*: sconosciuto *Autori*: Acquisti in Rete 16 **File:Conflitti di interessi.png** *Fonte*: https://wiki.acquistinretepa.it/index.php?title=File:Conflitti di interessi.png *Licenza*: sconosciuto *Autori*: Acquisti in Rete 16 **File:Influenza indebita.png** *Fonte*: https://wiki.acquistinretepa.it/index.php?title=File:Influenza\_indebita.png *Licenza*: sconosciuto *Autori*: Acquisti in Rete 16 **File:Altri motivi di esclusione.png** *Fonte*: https://wiki.acquistinretepa.it/index.php?title=File:Altri\_motivi\_di\_esclusione.png *Licenza*: sconosciuto *Autori*: Acquisti in Rete 16 **File:Criteri di selezione.png** *Fonte*: https://wiki.acquistinretepa.it/index.php?title=File:Criteri\_di\_selezione.png *Licenza*: sconosciuto *Autori*: Acquisti in Rete 16 **File:Appalti servizi.png** *Fonte*: https://wiki.acquistinretepa.it/index.php?title=File:Appalti\_servizi.png *Licenza*: sconosciuto *Autori*: Acquisti in Rete 16 **File:Obbligo di appartenenza.png** *Fonte*: https://wiki.acquistinretepa.it/index.php?title=File:Obbligo\_di\_appartenenza.png *Licenza*: sconosciuto *Autori*: Acquisti in Rete 16 **File:Capacità economica e finanziaria.png** *Fonte*: https://wiki.acquistinretepa.it/index.php?title=File:Capacità\_economica\_e\_finanziaria.png *Licenza*: sconosciuto *Autori*: Acquisti in Rete 16 **File:Fatturato medio specifico.png** *Fonte*: https://wiki.acquistinretepa.it/index.php?title=File:Fatturato\_medio\_specifico.png *Licenza*: sconosciuto *Autori*: Acquisti in Rete 16 **File:Fatturato annuo specifico.png** *Fonte*: https://wiki.acquistinretepa.it/index.php?title=File:Fatturato\_annuo\_specifico.png *Licenza*: sconosciuto *Autori*: Acquisti in Rete 16 **File:Copertura.png** *Fonte*: https://wiki.acquistinretepa.it/index.php?title=File:Copertura.png *Licenza*: sconosciuto *Autori*: Acquisti in Rete 16 **File:Altri requisti.png** *Fonte*: https://wiki.acquistinretepa.it/index.php?title=File:Altri\_requisti.png *Licenza*: sconosciuto *Autori*: Acquisti in Rete 16 **File:Capacità tecniche e professionali.png** *Fonte*: https://wiki.acquistinretepa.it/index.php?title=File:Capacità\_tecniche\_e\_professionali.png *Licenza*: sconosciuto *Autori*: Acquisti in Rete 16 **File:Appalti di fornitura.png** *Fonte*: https://wiki.acquistinretepa.it/index.php?title=File:Appalti\_di\_fornitura.png *Licenza*: sconosciuto *Autori*: Acquisti in Rete 16 **File:Appalti di servizi.png** *Fonte*: https://wiki.acquistinretepa.it/index.php?title=File:Appalti\_di\_servizi.png *Licenza*: sconosciuto *Autori*: Acquisti in Rete 16 **File:Strutture tecniche.png** *Fonte*: https://wiki.acquistinretepa.it/index.php?title=File:Strutture\_tecniche.png *Licenza*: sconosciuto *Autori*: Acquisti in Rete 16 **File:Sistemi di garanzia della qualità e norme di gestione ambientale.png** *Fonte*: https://wiki.acquistinretepa.it/index.php?title=File:Sistemi\_di\_garanzia\_della\_qualità\_e\_norme\_di\_gestione\_ambientale.png *Licenza*: sconosciuto *Autori*: Acquisti in Rete 16 **File:Fine.png** *Fonte*: https://wiki.acquistinretepa.it/index.php?title=File:Fine.png *Licenza*: sconosciuto *Autori*: Acquisti in Rete 16 **File:Quadro generale.png** *Fonte*: https://wiki.acquistinretepa.it/index.php?title=File:Quadro\_generale.png *Licenza*: sconosciuto *Autori*: Acquisti in Rete 16 **File:Sezioni compilate non editabili.png** *Fonte*: https://wiki.acquistinretepa.it/index.php?title=File:Sezioni\_compilate\_non\_editabili.png *Licenza*: sconosciuto *Autori*: Acquisti in Rete 16 **File:Scaricare il file.png** *Fonte*: https://wiki.acquistinretepa.it/index.php?title=File:Scaricare il file.png *Licenza*: sconosciuto *Autori*: Acquisti in Rete 16 **File:Che operazione si vuole eseguire.png** *Fonte*: https://wiki.acquistinretepa.it/index.php?title=File:Che\_operazione\_si\_vuole\_eseguire.png *Licenza*: sconosciuto *Autori*: Acquisti in Rete 16 **File:Proedura.png** *Fonte*: https://wiki.acquistinretepa.it/index.php?title=File:Proedura.png *Licenza*: sconosciuto *Autori*: Acquisti in Rete 16 **File:Identità del committente.png** *Fonte*: https://wiki.acquistinretepa.it/index.php?title=File:Identità\_del\_committente.png *Licenza*: sconosciuto *Autori*: Acquisti in Rete 16 **File:Informazioni sulla procedura d'appalto.png** *Fonte*: https://wiki.acquistinretepa.it/index.php?title=File:Informazioni\_sulla\_procedura\_d'appalto.png *Licenza*: sconosciuto *Autori*: Acquisti in Rete 16 **File:Procedura OE.png** *Fonte*: https://wiki.acquistinretepa.it/index.php?title=File:Procedura\_OE.png *Licenza*: sconosciuto *Autori*: Acquisti in Rete 16 **File:Dati Impresa.png** *Fonte*: https://wiki.acquistinretepa.it/index.php?title=File:Dati\_Impresa.png *Licenza*: sconosciuto *Autori*: Acquisti in Rete 16 **File:Dati appalto.png** *Fonte*: https://wiki.acquistinretepa.it/index.php?title=File:Dati\_appalto.png *Licenza*: sconosciuto *Autori*: Acquisti in Rete 16 **File:Registrazione elenchi .png** *Fonte*: https://wiki.acquistinretepa.it/index.php?title=File:Registrazione\_elenchi\_.png *Licenza*: sconosciuto *Autori*: Acquisti in Rete 16 **File:Forma di partecipazione.png** *Fonte*: https://wiki.acquistinretepa.it/index.php?title=File:Forma\_di\_partecipazione.png *Licenza*: sconosciuto *Autori*: Acquisti in Rete 16 **File:Lotti.png** *Fonte*: https://wiki.acquistinretepa.it/index.php?title=File:Lotti.png *Licenza*: sconosciuto *Autori*: Acquisti in Rete 16 **File:Imprese ausiliare.png** *Fonte*: https://wiki.acquistinretepa.it/index.php?title=File:Imprese\_ausiliare.png *Licenza*: sconosciuto *Autori*: Acquisti in Rete 16 **File:Subappaltatori.png** *Fonte*: https://wiki.acquistinretepa.it/index.php?title=File:Subappaltatori.png *Licenza*: sconosciuto *Autori*: Acquisti in Rete 16 **File:Motivi esclusione.png** *Fonte*: https://wiki.acquistinretepa.it/index.php?title=File:Motivi\_esclusione.png *Licenza*: sconosciuto *Autori*: Acquisti in Rete 16 **File:Corruzione.png** *Fonte*: https://wiki.acquistinretepa.it/index.php?title=File:Corruzione.png *Licenza*: sconosciuto *Autori*: Acquisti in Rete 16 **File:Esclusione Frode.png** *Fonte*: https://wiki.acquistinretepa.it/index.php?title=File:Esclusione\_Frode.png *Licenza*: sconosciuto *Autori*: Acquisti in Rete 16 **File:Reati terroristici.png** *Fonte*: https://wiki.acquistinretepa.it/index.php?title=File:Reati\_terroristici.png *Licenza*: sconosciuto *Autori*: Acquisti in Rete 16 **File:Riciclaggio.png** *Fonte*: https://wiki.acquistinretepa.it/index.php?title=File:Riciclaggio.png *Licenza*: sconosciuto *Autori*: Acquisti in Rete 16 **File:Motivi legati a insolvenza, conflitti di interesse o illeciti professionali.png** *Fonte*: https://wiki.acquistinretepa.it/index.php?title=File:Motivi\_legati\_a\_insolvenza,\_conflitti\_di\_interesse\_o\_illeciti\_professionali.png *Licenza*: sconosciuto *Autori*: Acquisti in Rete 16 **File:Violazione di obblighi.png** *Fonte*: https://wiki.acquistinretepa.it/index.php?title=File:Violazione\_di\_obblighi.png *Licenza*: sconosciuto *Autori*: Acquisti in Rete 16 **File:Fallimento.png** *Fonte*: https://wiki.acquistinretepa.it/index.php?title=File:Fallimento.png *Licenza*: sconosciuto *Autori*: Acquisti in Rete 16 **File:Liquidazione coatta.png** *Fonte*: https://wiki.acquistinretepa.it/index.php?title=File:Liquidazione\_coatta.png *Licenza*: sconosciuto *Autori*: Acquisti in Rete 16 **File:Gravi illeciti professionali.png** *Fonte*: https://wiki.acquistinretepa.it/index.php?title=File:Gravi\_illeciti\_professionali.png *Licenza*: sconosciuto *Autori*: Acquisti in Rete 16 **File:Conflitto di interessi.png** *Fonte*: https://wiki.acquistinretepa.it/index.php?title=File:Conflitto\_di\_interessi.png *Licenza*: sconosciuto *Autori*: Acquisti in Rete 16 **File:Influenza ind.png** *Fonte*: https://wiki.acquistinretepa.it/index.php?title=File:Influenza\_ind.png *Licenza*: sconosciuto *Autori*: Acquisti in Rete 16

**File:Motivi di esclusione previsti dalla legislazione nazionale .png** *Fonte*: https://wiki.acquistinretepa.it/index.php?title=File:Motivi\_di\_esclusione\_previsti\_dalla\_legislazione\_nazionale\_.png *Licenza*: sconosciuto *Autori*: Acquisti in Rete 16

**File:Altri motivi.png** *Fonte*: https://wiki.acquistinretepa.it/index.php?title=File:Altri\_motivi.png *Licenza*: sconosciuto *Autori*: Acquisti in Rete 16

**File:Termine.png** *Fonte*: https://wiki.acquistinretepa.it/index.php?title=File:Termine.png *Licenza*: sconosciuto *Autori*: Acquisti in Rete 16

**File:Selezione.png** *Fonte*: https://wiki.acquistinretepa.it/index.php?title=File:Selezione.png *Licenza*: sconosciuto *Autori*: Acquisti in Rete 16

**File:Registro commerciale.png** *Fonte*: https://wiki.acquistinretepa.it/index.php?title=File:Registro\_commerciale.png *Licenza*: sconosciuto *Autori*: Acquisti in Rete 16

**File:Obbligo .png** *Fonte*: https://wiki.acquistinretepa.it/index.php?title=File:Obbligo\_.png *Licenza*: sconosciuto *Autori*: Acquisti in Rete 16

**File:Capacità economico finanziaria.png** *Fonte*: https://wiki.acquistinretepa.it/index.php?title=File:Capacità\_economico\_finanziaria.png *Licenza*: sconosciuto *Autori*: Acquisti in Rete 16

**File:Fatturato annuo medio.png** *Fonte*: https://wiki.acquistinretepa.it/index.php?title=File:Fatturato\_annuo\_medio.png *Licenza*: sconosciuto *Autori*: Acquisti in Rete 16

**File:Fatturato m.png** *Fonte*: https://wiki.acquistinretepa.it/index.php?title=File:Fatturato\_m.png *Licenza*: sconosciuto *Autori*: Acquisti in Rete 16

**File:Fatturato a.png** *Fonte*: https://wiki.acquistinretepa.it/index.php?title=File:Fatturato\_a.png *Licenza*: sconosciuto *Autori*: Acquisti in Rete 16

**File:Costituzione.png** *Fonte*: https://wiki.acquistinretepa.it/index.php?title=File:Costituzione.png *Licenza*: sconosciuto *Autori*: Acquisti in Rete 16

**File:Capacità.png** *Fonte*: https://wiki.acquistinretepa.it/index.php?title=File:Capacità.png *Licenza*: sconosciuto *Autori*: Acquisti in Rete 16

**File:Appalti di f.png** *Fonte*: https://wiki.acquistinretepa.it/index.php?title=File:Appalti\_di\_f.png *Licenza*: sconosciuto *Autori*: Acquisti in Rete 16

**File:Appalti di s.png** *Fonte*: https://wiki.acquistinretepa.it/index.php?title=File:Appalti\_di\_s.png *Licenza*: sconosciuto *Autori*: Acquisti in Rete 16

File:Tecnici o organismi tecnici per il controllo delle qualità.png Fonte: https://wiki.acquistinretepa.it/index.php?title=File:Tecnici\_o\_organismi\_tecnici\_per\_il\_controllo\_delle\_qualità.png *Licenza*: sconosciuto *Autori*: Acquisti in Rete 16

**File:Tecnici o organismi tecnici per l'esecuzione.png** *Fonte*: https://wiki.acquistinretepa.it/index.php?title=File:Tecnici\_o\_organismi\_tecnici\_per\_l'esecuzione.png *Licenza*: sconosciuto *Autori*: Acquisti in Rete 16

**File:Strutture.png** *Fonte*: https://wiki.acquistinretepa.it/index.php?title=File:Strutture.png *Licenza*: sconosciuto *Autori*: Acquisti in Rete 16

**File:Gestione della Catena degli Approvvigionamenti.png** *Fonte*: https://wiki.acquistinretepa.it/index.php?title=File:Gestione\_della\_Catena\_degli\_Approvvigionamenti.png *Licenza*: sconosciuto *Autori*: Acquisti in Rete 16

**File:Misure per la gestione aziendale.png** *Fonte*: https://wiki.acquistinretepa.it/index.php?title=File:Misure\_per\_la\_gestione\_aziendale.png *Licenza*: sconosciuto *Autori*: Acquisti in Rete 16 **File:Numero di dirigenti.png** *Fonte*: https://wiki.acquistinretepa.it/index.php?title=File:Numero\_di\_dirigenti.png *Licenza*: sconosciuto *Autori*: Acquisti in Rete 16

**File:Abilitazioni di Studio e Professionali.png** *Fonte*: https://wiki.acquistinretepa.it/index.php?title=File:Abilitazioni\_di\_Studio\_e\_Professionali.png *Licenza*: sconosciuto *Autori*: Acquisti in Rete 16

**File:Strumenti, stabilimenti e attrezzature tecniche.png** *Fonte*: https://wiki.acquistinretepa.it/index.php?title=File:Strumenti,\_stabilimenti\_e\_attrezzature\_tecniche.png *Licenza*: sconosciuto *Autori*: Acquisti in Rete 16

**File:Appalti di forniture.png** *Fonte*: https://wiki.acquistinretepa.it/index.php?title=File:Appalti\_di\_forniture.png *Licenza*: sconosciuto *Autori*: Acquisti in Rete 16

**File:Sistemi di garanzia .png** *Fonte*: https://wiki.acquistinretepa.it/index.php?title=File:Sistemi\_di\_garanzia\_.png *Licenza*: sconosciuto *Autori*: Acquisti in Rete 16

**File:Sezione Fine.png** *Fonte*: https://wiki.acquistinretepa.it/index.php?title=File:Sezione\_Fine.png *Licenza*: sconosciuto *Autori*: Acquisti in Rete 16

**File:Dichiarazioni finali.png** *Fonte*: https://wiki.acquistinretepa.it/index.php?title=File:Dichiarazioni\_finali.png *Licenza*: sconosciuto *Autori*: Acquisti in Rete 16

**File:Quadro Generale.png** *Fonte*: https://wiki.acquistinretepa.it/index.php?title=File:Quadro\_Generale.png *Licenza*: sconosciuto *Autori*: Acquisti in Rete 16

# **Licenza**

Creative Commons Attribuzione-Non commerciale-Condividi allo stesso modo <https://creativecommons.org/licenses/by-nc-sa/4.0/>